### **LAPORAN TUGAS AKHIR**

# **PENERAPAN** *AUGMENTED REALITY* **PADA KARTU NAMA PREPP STUDIO**

Diajukan sebagai salah satu persyaratan

Untuk memperoleh gelar ahli madya

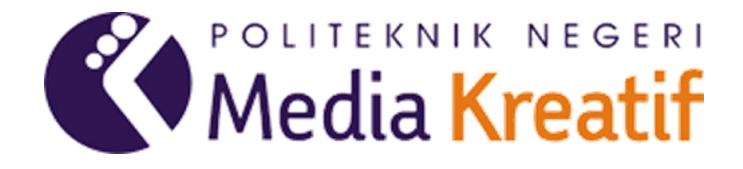

**Disusun oleh :**

**Auliya Juliansyah 19012023**

**PROGRAM STUDI DESAIN GRAFIS KONSENTRASI MULTIMEDIA**

### **JURUSAN DESAIN**

### **POLITEKNIK NEGERI MEDIA KREATIF**

## **JAKARTA**

**2022**

### **LEMBAR PENGESAHAN TUGAS AKHIR**

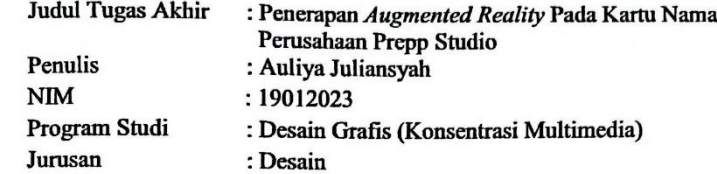

Tugas Akhir ini telah dipertanggungjawabkan di hadapan Tim Penguji Tugas Akhir di kampus Politeknik Negeri Media Kreatif pada hari Jumat, tanggal 7 Oktober 2022.

> Disahkan oleh: Ketua Penguji,

 $\mathcal{D}$ 

Deni Kuswoyo S.Kom, M.Kom<br>NIP. 198803012019031011

Anggota 1

Dwi Mandasari Rahayu,  $M.M$ NIP. 198801052019032012

Prilly Fitria Aziz, S.kom, M.Kom NIP.199104192019032015

Anggota 2

Mengetahui, Ketua Jurusan Desain Grafis

Deddy Stevant H. Toking, DIPL ING

# **LEMBAR PERSETUJUAN TUGAS AKHIR**

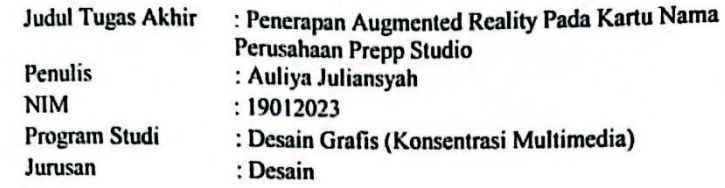

Tugas Akhir ini telah diperiksa dan disetujui untuk disidangkan.

Ditandatangani di. Jakalta 1. 29 September 2022

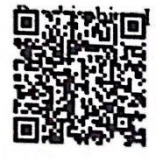

Agung Budi Prasetyo, MT NIP.197910032008121003 Pembimbing II

Yelher

Yudha Pradana, M.PD NIP.198610212015041004

Mengetahui,

Koordinator Program Studi Multimedia

Herly Nurrahmi, S.Si, M.Kom NIP. 198602052019032009

## PERNYATAAN ORISINALITAS TUGAS AKHIR **DAN BEBAS PLAGIARISME**

Yang bertanda tangan di bawah ini: Nama : Auliya Juliansyah : 19012023  $NIM$ : Desain Grafis(Konsentrasi Multimedia) Program Studi : Desain Jurusan Tahun Akademik : 2019-2022

Dengan ini menyatakan bahwa Tugas Akhir saya dengan judul Penerapan Augmented Reality Pada Kartu Nama Prepp Studio adalah original, belum pernah dibuat oleh pihak lain, dan bebas dari plagiarisme.

Bilamana pada kemudian hari ditemukan ketidaksesuaian dengan pernyataan ini, saya bersedia dituntut dan diproses sesuai dengan ketentuan yang berlaku.

Demikian pernyataan ini dibuat dengan sesungguhnya dan dengan sebenarbenarnya.

Jakarta, 26 September 2022 Yang menyatakan,

移 TERA F70AKX112637613 Auliya Juliansyah NIM: 19012023

#### PERNYATAAN PUBLIKASI KARYA ILMIAH

Sebagai civitas academica Politeknik Negeri Media Kreatif, saya yang bertanda tangan di bawah ini:

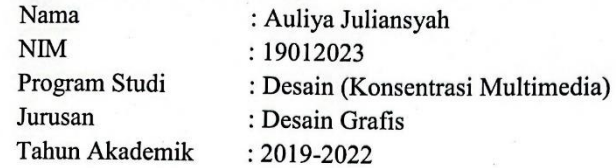

Demi pengembangan ilmu pengetahuan, menyetujui untuk memberikan kepada Politeknik Negeri Media Kreatif Hak Bebas Royalti Nonekslusif (Non-exclusive Royalty-Free Right) atas karya ilmiah saya yang berjudul: Penerapan Augmented Reality Pada Kartu Nama Prepp Studio beserta perangkat yang ada (jika diperlukan).

Dengan Hak Bebas Royalti Non Eksklusif ini Politeknik Negeri Media Kreatif berhak menyimpan, mengalih media/formatkan, mengelola dalam bentuk pangkalan data (database), merawat, dan mempublikasikan tugas akhir saya selama tetap mencantumkan nama saya sebagai penulis/pencipta dan sebagai pemilik Hak Cipta.

Demikian pernyataan ini saya buat dengan sebenarnya,

Jakarta, 26 September 2022 Yang Menyatakan,

2AAKX112637601

Auliya Juliansyah NIM:19012023

## **ABSTRAK**

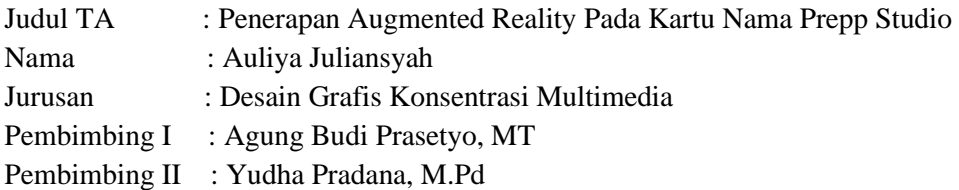

Until now, the use of physical business cards can only display information in the form of writing and sometimes there are additional graphics in the form of 2D. Information in the form of writing has limitations in conveying the desired information. Indeed, through business cards, clients and potential investors can find out about a company, such as company logos, access websites, access company social media, find out company addresses, who owns the company, what products are owned by the company. Business cards are still the best way to introduce yourself to other people at a business meeting or business trip, so the approach must be more creative and innovative to make it more memorable and memorable. The methods used are interviews and literature study. In making the Prepp Scan application, it requires 2D assets and motion animation created in Adobe Illustrator 2017 and Adobe After Effects 2015. This application displays content in the form of motion animation and interactive url buttons. Based on the results of the tests that have been carried out, this application gets a good enough score so that it gets a percentage of 89% and can be categorized as "Very Good" so that the application can be declared suitable for use as personal or corporate digital information.

#### **Kata Kunci:** *Business Card***,** *Virtual Business Card, Augmented Reality, Marker, Android.*

Penggunaan kartu nama berbentuk fisik sampai saat ini hanya dapat menampilkan informasi berupa tulisan dan terkadang terdapat tambahan grafis berupa 2D. Informasi berupa tulisan memiliki keterbatasan dalam menyampaikan informasi yang diinginkan. Sejatinya melalui kartu nama para klien dan calon investor dapat mencari tahu tentang suatu perusahaan misalnya seperti logo perusahaan, mengakses website, mengakses media sosial perusahaan, mengetahui alamat perusahaan, siapa pemilik perusahaan, produk apa yang dimiliki oleh pihak perusahaan. Kartu nama masih merupakan cara terbaik yang bisa digunakan untuk memperkenalkan diri pada orang lain pada sebuah pertemuan bisnis atau perjalanan bisnis, sehingga pendekatan yang dilakukan harus lebih kreatif dan inovatif agar lebih berkesan dan mudah diingat. Metode yang digunakan yaitu wawancara dan studi pustaka. Dalam pembuatan karya aplikasi *Prepp Scan*  membutuhkan aset 2D dan motion animasi yang dibuat di *Software Adobe Illustrator 2017* dan *Adobe After Effet 2015.* Aplikasi ini menampilkan konten berupa motion animasi dan button *interactive url.* Berdasarkan hasil pengujian yang sudah dilakukan, aplikasi ini mendapat nilai cukup baik sehingga mendapatkan presentase 89% dan dapat dikategorikan "Sangat Baik" sehingga aplikasi dapat dinyatakan layak untuk digunakan sebagai informasi digital pribadi ataupun perusahaan.

#### **Kata Kunci: Kartu Bisnis, Kartu Bisnis Virtual***, Augmented Reality, Marker, Android.*

### **PRAKATA**

 Puji syukur kepada Tuhan Yang Maha Esa yang telah memberi kekuatan, kemampuan, dan kesabaran kepada penulis sehingga dapat menyelesaikan tugas akhir ini dengan baik. Tujuan penulisan tugas akhir ini adalah memenuhi salah satu persyaratan bagi mahasiswa untuk dapat menyelesaikan pendidikan Diploma 3 Program Studi Desain Grafis Konsentrasi Multimedia di Politeknik Negeri Media Kreatif Jakarta.

Selesainya Laporan Tugas Akhir ini bukan hanya semata-mata kerja keras saya, namun berkat bantuan berbagai pihak. Melalui halaman pengantar yang sederhana ini perkenankan saya mengucapkan terima kasih kepada :

- 1. Ibu Dr. Tipri Rose Kartika,S.E., M.M. selaku Direktur Politeknik Negeri Media Kreatif.
- 2. Bapak Dr. Benget Simamora, MM. selaku Wakil Direktur Bidang Akademik.
- 3. Bapak Deddy Stevano H. Tobing, M.Si (Hun) selaku Ketua Jurusan Desain Grafis
- 4. Ibu Herly Nurrahmi, S.Si, M.Kom selaku Koordinator Program Studi Multimedia
- 5. Agung Budi Prasetyo, MT. selaku Pembimbing I
- 6. Yudha Pradana, M.PD. selaku Pembimbing II
- 7. Para dosen dan tenaga kependidikan Politeknik Negeri Media Kreatif yang telah melayani mahasiswa selama penulis menempuh pendidikan di sini.
- 8. Orang tua dan keluarga yang tanpa dukungan dan doa mereka saya tidak mungkin menjadi seperti saat ini.
- 9. Seluruh teman Program Studi Multimedia angkatan tahun 2019 yang telah bersama-sama berjuang dan saling membantu dalam menyelesaikan Laporan Tugas Akhir.
- 10. Sahabat-Sahabat saya yang selalu mengingatkan dan membantu dalam pengerjaan Tugas Akhir ini.
- 11. Para Abang-abang senior karyawan Prepp Studio yang sudah membantu penulis dalam melakukan penelitian terkait
- 12. Semua pihak yang tidak dapat disebutkan satu-persatu yang telah membantu dalam menyelesaikan Karya dan Laporan Tugas Akhir.

Akhir kata, saya berharap Laporan Tugas Akhir ini dapat memberi manfaat tidak hanya untuk saya tetapi juga bagi pembaca sekalian. Saya memohon maaf atas berbagai kekurangan dan kesalahan dalam hasil kerja saya.

Jakarta, 26 September 2022

Auliya Juliansyah 19012023

# **DAFTAR ISI**

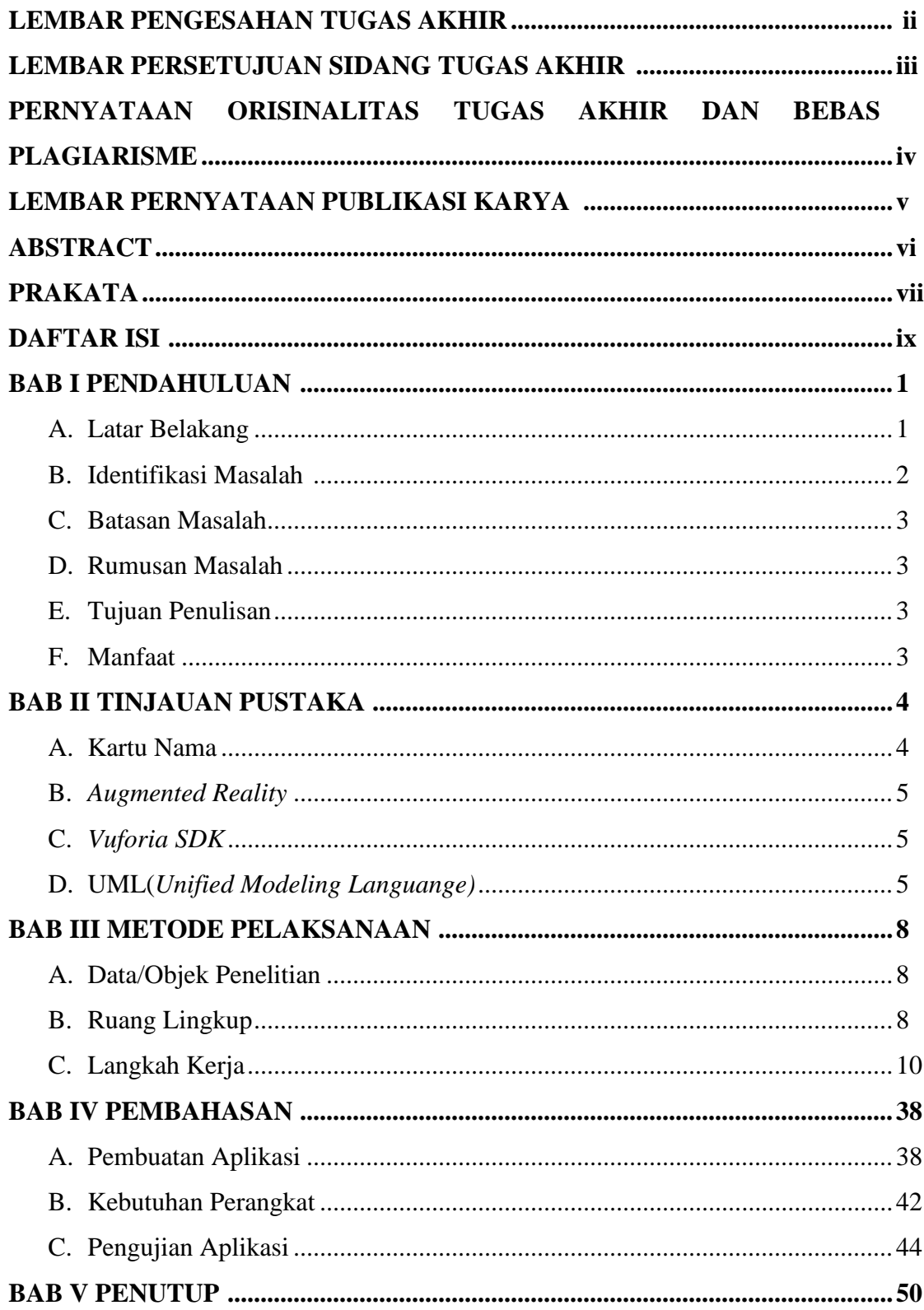

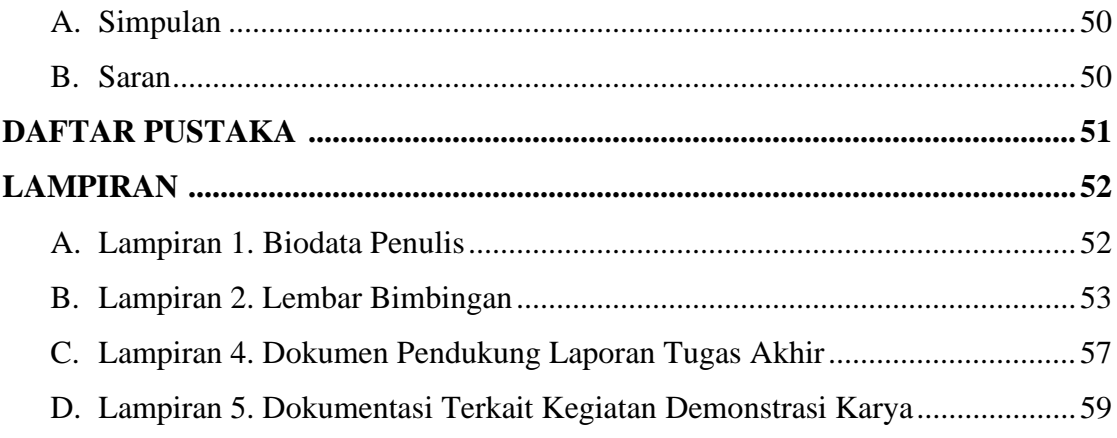

# **DAFTAR GAMBAR**

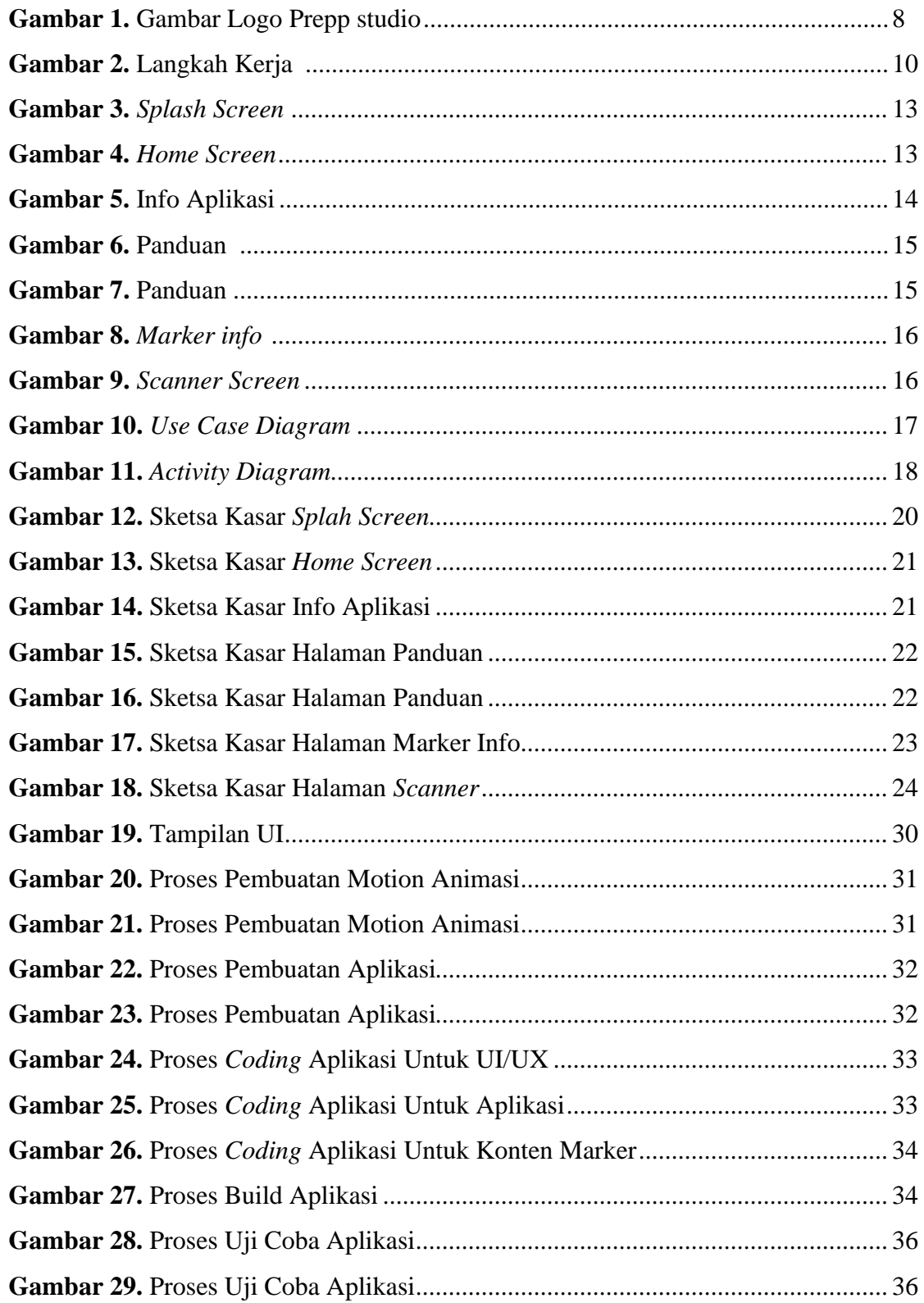

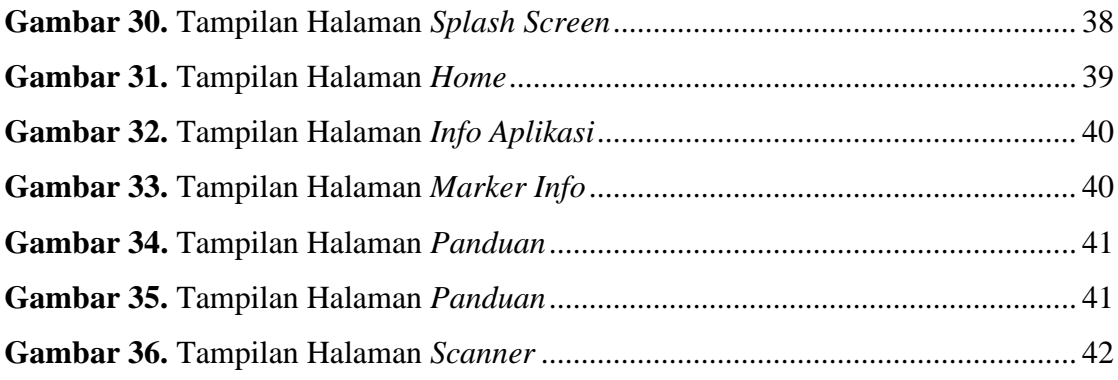

# **DAFTAR TABEL**

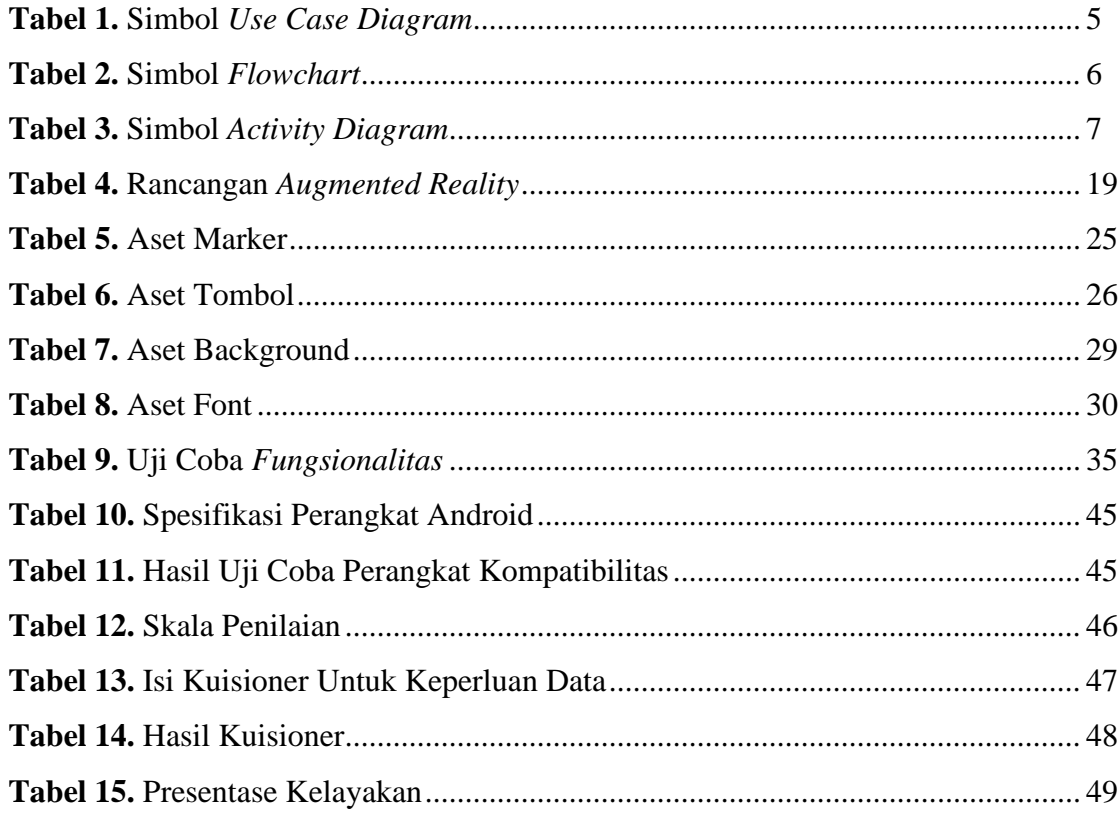